## **КЛАСИЧНИЙ ПРИВАТНИЙ УНІВЕРСИТЕТ**

Кафедра автомобільного танспорту та транспортних технологій

### **ЗАТВЕРДЖУЮ**

Завідувач кафедри

\_\_\_\_\_\_\_\_\_\_\_\_\_ О.В. Головіна  $\langle \langle \rangle \rangle$   $\langle 2020 \rangle$  p.

Методичні вказівки до курсової роботи з дисципліни

# **Деталі машин і ПТО**

для студентів денної та заочної форм навчання з галузі знань **27 – «Транспорт»\_**

за спеціальністю **274 – «Автомобільний транспорт»**

філія Класичного приватного університету у місті Кременчук (назва університету, факультету, відділення)

Методичні вказівки до курсової роботи з дисципліни «Деталі машин і ПТО» для студентів галузі знань 27 – «Транспорт» спеціальності 274 – «Автомобільний транспорт».

Розробник: Поліщук Д.В., доцент кафедри автомобільного транспорту та транспортних технологій, к.т.н.

Методичні вказівки схвалено на засіданні кафедри автомобільного танспорту та транспортних технологій

Протокол від «24» грудня 2020 року № 5

## **ЗМІСТ**

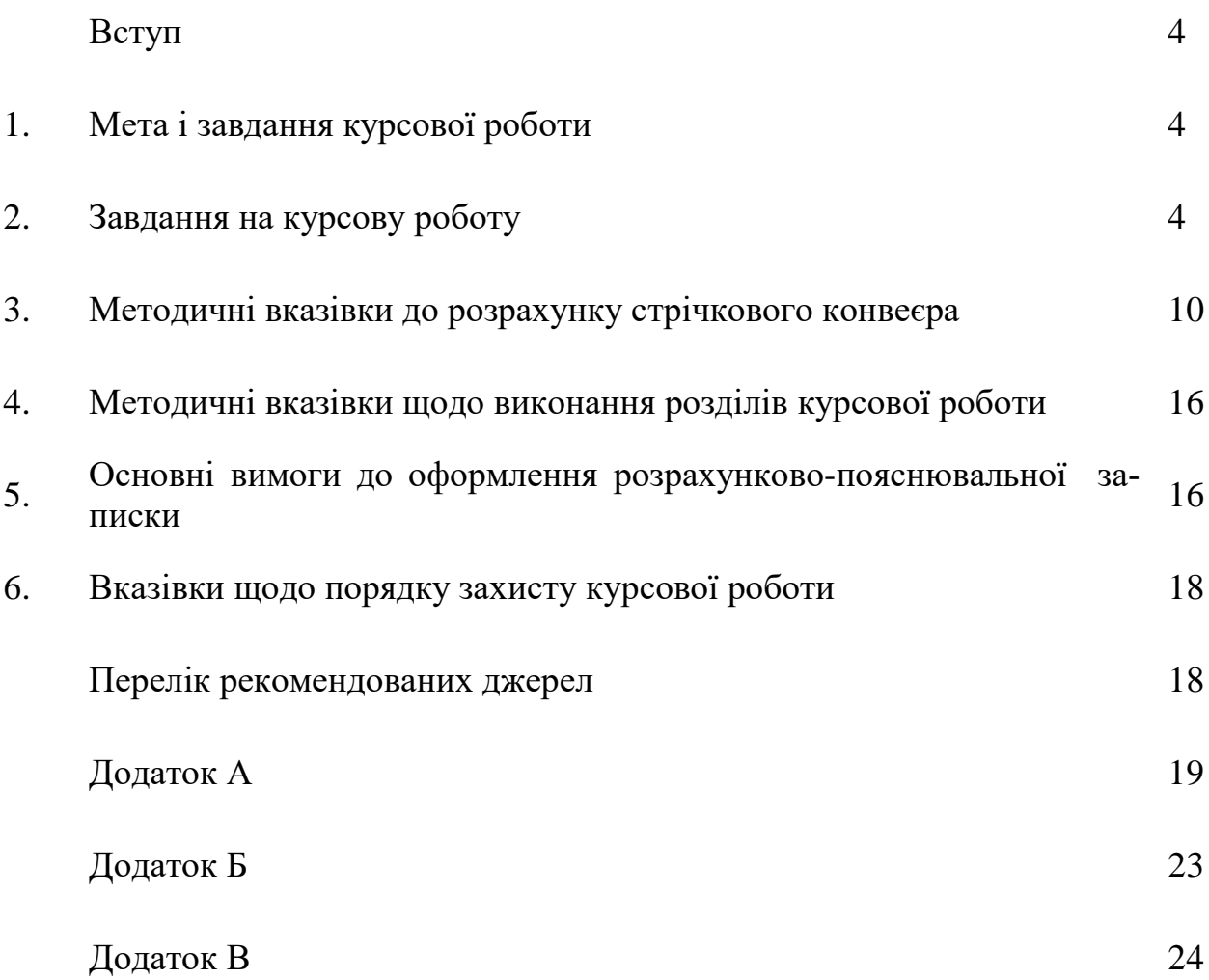

#### **ВСТУП**

Навчальна дисципліна «Деталі машин і ПТО» відноситься до циклу професійно-орієнтованих дисциплін, які формують основи науково-технічного світогляду спеціаліста.

Велике значення для підготовки інженерів з автомобільного транспорту має вивчення питань конструювання, виробництва машин високої якості та організації їх технічного обслуговування. В значній мірі вирішення цих питань залежить від рівня підготовки та глибини знань спеціалістів в області конструювання машин з необхідним рівнем надійності та ремонтопридатності.

Для закріплення пройденого курсу студентам необхідно виконати курсову роботу з дисципліни «Деталі машин і ПТО».

#### **1 МЕТА І ЗАВДАННЯ КУРСОВОЇ РОБОТИ**

**1.1. Метою** курсової роботи є одержання практичних навичок з виконання проектно-конструкторських робіт, ознайомлення з нормативно-технічною документацією, яка регламентує проектування типових деталей машин.

**1.2. Завданням курсової роботи є** розрахунок механічного приводу стрічкового конвеєра. Виконання роботи потребує комплексу знань та навичок з дисциплін: «Технологія конструкційних матеріалів та металознавство», «Теорія механізмів і машин», «Взаємозамінність, стандартизація та технічні вимірювання».

#### **2 ЗАВДАННЯ НА КУРСОВУ РОБОТУ**

Методичні вказівки містять методики рішення задачі визначення необхідних розмірів стрічки, визначення натягу стрічки методом обходу та необхідної потужності привода, а також 10 задач з 10 варіантами вихідних даних у кожній. Обов'язковою для виконання є задача, з номером, що відповідає останній цифрі шифру студента (номера залікової книжки), і варіантом, що відповідає передостанній цифрі шифру студента.

Наприклад, при шифрі 766984 виконується задача №4, варіант 8. Якщо останні цифри шифру студента нулі - виконується задача №10, варіант 10.

2.1. Перелік тем курсових робіт та порядок закріплення їх за студентами.

Умова завдання:

Визначити ширину стрічки конвеєра, тягове зусилля, необхідну потужність приводу стрічкового конвеєра. який транспортує матеріали в умовах вказаних в таблицях вихідних даних до кожної задачі

#### **Завдання містить прийняті позначення**

*П* – розрахункова годинна продуктивність конвеєра, т/г;

 $\rho$  - насипна щільність матеріалу, який транспортується, т/м<sup>3</sup>;

*β* - кут нахилу конвеєра, град.;

*υ* - швидкість руху стрічки конвеєра, м/с;

*Рис* – схема конвеєра (рис. 1-3);

*L*1, *L*2, *L*<sup>3</sup> - довжини ділянок конвеєра, м;

*h* – висота падіння матеріалу на стрічку в пункті завантаження, м.

#### Задача 1

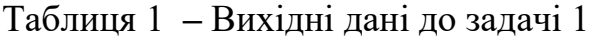

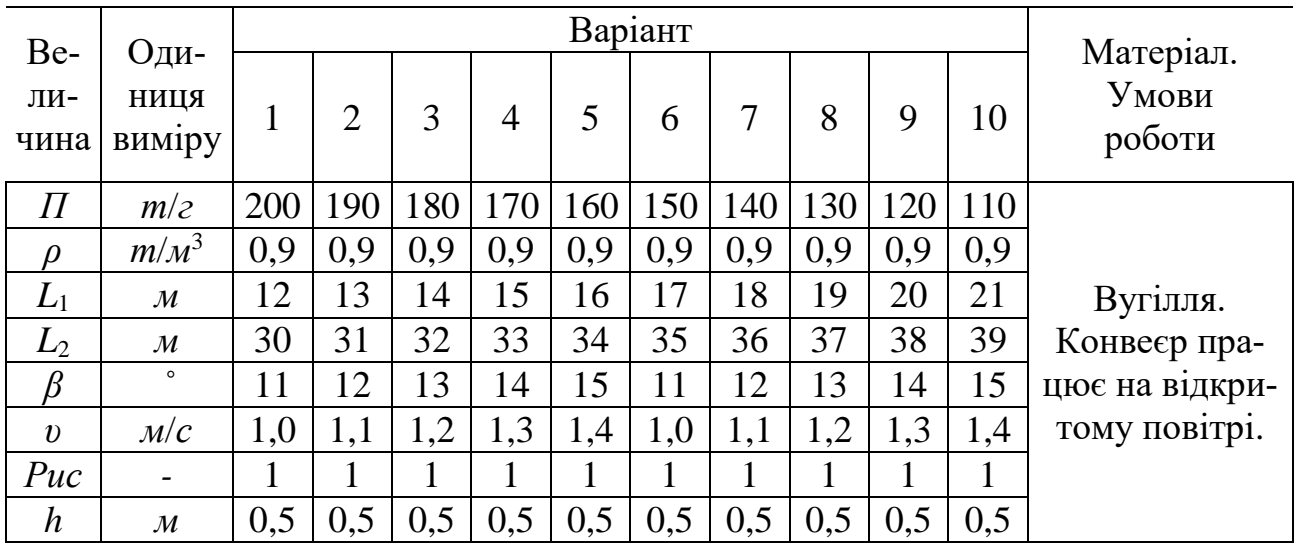

Таблиця 2 *–* Вихідні дані до задачі 2

|                    |                            |          |                |     |                |     | Варіант |     |     |     |     |                                |
|--------------------|----------------------------|----------|----------------|-----|----------------|-----|---------|-----|-----|-----|-----|--------------------------------|
| Be-<br>ЛИ-<br>чина | Оди-<br>НИЦЯ<br>виміру     | $\bf{l}$ | $\overline{2}$ | 3   | $\overline{4}$ | 5   | 6       | 7   | 8   | 9   | 10  | Матеріал.<br>Умови<br>роботи   |
| $\varPi$           | m/z                        | 200      | 210            | 220 | 230            | 240 | 250     | 260 | 270 | 280 | 290 |                                |
| $\rho$             | m/m <sup>3</sup>           | 1,8      | 1,8            | 1,8 | 1,8            | 1,8 | 1,8     | 1,8 | 1,8 | 1,8 | 1,8 |                                |
| $L_1$              | $\mathcal M$               | 16       | 18             | 18  | 19             | 20  | 21      | 22  | 23  | 24  | 25  |                                |
| $L_{2}$            | $\mathcal M$               | 16       | 17             | 16  | 18             | 16  | 18      | 16  | 18  | 16  | 18  | Глина з піском.                |
| $L_{3}$            | $\boldsymbol{\mathcal{M}}$ | 21       | 22             | 23  | 24             | 25  | 26      | 27  | 28  | 29  | 30  | Неопалюване                    |
| $\beta$            | $\circ$                    | 14       | 15             | 16  | 17             | 18  | 14      | 15  | 16  | 17  | 18  | приміщення.<br>Повітря вологий |
| $\boldsymbol{v}$   | $\mathcal{M}/\mathcal{C}$  | 1,5      | 1,6            | 1,7 | 1,8            | 1,9 | 1,5     | 1,6 | 1,7 | 1,8 | 1,9 |                                |
| Puc                | -                          |          |                | 1   |                | 1   |         |     |     |     | 1   |                                |
| $\boldsymbol{h}$   | $\mathcal M$               | 0,5      | 0,5            | 0,5 | 0,5            | 0,5 | 0,5     | 0,5 | 0,5 | 0,5 | 0,5 |                                |

Задача 3

|                    |                           |                |                |     |                |     | Варіант |                |                |                |     |                              |
|--------------------|---------------------------|----------------|----------------|-----|----------------|-----|---------|----------------|----------------|----------------|-----|------------------------------|
| Be-<br>ЛИ-<br>чина | Оди-<br>НИЦЯ<br>виміру    | $\mathbf{1}$   | $\overline{2}$ | 3   | $\overline{4}$ | 5   | 6       | 7              | 8              | 9              | 10  | Матеріал.<br>Умови<br>роботи |
| П                  | m/z                       | 350            | 345            | 340 | 335            | 330 | 325     | 320            | 315            | 310            | 305 |                              |
| $\mathcal{D}$      | m/m <sup>3</sup>          | 2,4            | 2,5            | 2,4 | 2,5            | 2,  | 2,5     | 2,4            | 2,5            | 2,4            | 2,5 |                              |
| $L_1$              | $\mathcal M$              | 32             | 34             | 36  | 38             | 40  | 42      | 44             | 46             | 48             | 50  | Руда.                        |
| $L_{2}$            | $\mathcal M$              | 40             | 42             | 44  | 46             | 48  | 40      | 42             | 44             | 46             | 48  | Робота на                    |
| ß                  | $\circ$                   | 14             | 14             | 15  | 15             | 16  | 16      | $\sqrt{7}$     | 17             | 18             | 18  | відкритому                   |
| $\boldsymbol{v}$   | $\mathcal{M}/\mathcal{C}$ | 1,5            | 1,4            | 1,3 | $\cdot$ ,2     | 1,1 | 1,5     | 1,4            | 1,3            | 1,2            | 1,1 | повітрі                      |
| Puc                | -                         | $\overline{2}$ | $\overline{2}$ | 2   | $\overline{2}$ | 2   | 2       | $\overline{2}$ | $\overline{2}$ | $\overline{2}$ | 2   |                              |
| $\boldsymbol{h}$   | $\mathcal M$              | 0,5            | 0,5            | 0,5 | 0,5            | 0,5 | 0,5     | 0,5            | 0,5            | 0,5            | 0,5 |                              |

Таблиця 3 *–*Вихідні дані до задачі 3

Задача 4

Таблиця 4 *–* Вихідні дані до задачі 4

|                    |                           |                |                |     |                |     | Варіант        |                |                |                |                |                              |
|--------------------|---------------------------|----------------|----------------|-----|----------------|-----|----------------|----------------|----------------|----------------|----------------|------------------------------|
| Be-<br>ЛИ-<br>чина | Оди-<br>НИЦЯ<br>виміру    | 1              | 2              | 3   | $\overline{4}$ | 5   | 6              |                | 8              | 9              | 10             | Матеріал.<br>Умови<br>роботи |
| П                  | m/z                       | 150            | 160            | 70  | 180            | 190 | 190            | 180            | 170            | 160            | 150            |                              |
| D                  | m/m <sup>3</sup>          | 1,5            | 1,6            | 1,5 | 1,6            | 1,5 | 1,6            | 1,5            | 1,6            | 1,5            | 1,6            |                              |
| $L_1$              | $\mathcal M$              | 41             | 42             | 43  | 44             | 45  | 46             | 47             | 48             | 49             | 50             |                              |
| $L_2$              | $\mathcal M$              | 26             | 27             | 28  | 29             | 30  | 31             | 32             | 33             | 34             | 35             | Пісок сухий.<br>Приміщення   |
| $\beta$            | $\circ$                   | 11             | 12             | 13  | 14             | 15  | 16             | 17             | 18             | 19             | 20             | опалюване                    |
| $\boldsymbol{v}$   | $\mathcal{M}/\mathcal{C}$ | 1,5            | 1,6            | 1,7 | 1,8            | 1,9 | 2,0            | 2,1            | 2,2            | 2,3            | 2,4            |                              |
| Puc                | -                         | $\overline{2}$ | $\overline{2}$ | ⌒   | $\overline{2}$ | 2   | $\overline{2}$ | $\overline{2}$ | $\overline{2}$ | $\overline{2}$ | $\overline{2}$ |                              |
| $\boldsymbol{h}$   | $\mathcal M$              | 0,7            | 0,7            | 0.7 | 0,7            | 0,7 | 0,7            | 0,7            | 0,7            | 0,7            | 0,7            |                              |

Таблиця 5 *–* Вихідні дані до задачі 5

|                    |                           |     |                |     |                |     | Варіант |     |     |     |     |                              |
|--------------------|---------------------------|-----|----------------|-----|----------------|-----|---------|-----|-----|-----|-----|------------------------------|
| Be-<br>ЛИ-<br>чина | Оди-<br>НИЦЯ<br>виміру    |     | $\overline{2}$ | 3   | $\overline{4}$ | 5   | 6       |     | 8   | 9   | 10  | Матеріал.<br>Умови<br>роботи |
| П                  | m/z                       | 400 | 410            | 420 | 430            | 440 | 450     | 460 | 470 | 480 | 490 |                              |
| $\rho$             | m/m <sup>3</sup>          | 1,9 | 2,0            | 2,1 | 1,9            | 2,0 | 2,1     | 1,9 | 2,0 | 2,1 | 1,9 |                              |
| $L_{\rm 1}$        | $\mathcal M$              | 31  | 32             | 33  | 34             | 35  | 36      | 37  | 38  | 39  | 40  | Пісок вологий.               |
| $L_{2}$            | $\mathcal M$              | 36  | 37             | 38  | 39             | 40  | 41      | 42  | 43  | 44  | 45  | Робота конве-                |
| $\beta$            | $\circ$                   | 10  | 10             | 10  | 10             | 11  | 11      | 11  | 12  | 12  | 12  | єра на відкри-               |
| $\boldsymbol{v}$   | $\mathcal{M}/\mathcal{C}$ | 1,6 | 1,7            | 1,8 | 1,9            | 2,0 | 2,1     | 2,2 | 2,3 | 2,4 | 2,5 | тому повітрі                 |
| Puc.               | $\overline{\phantom{0}}$  |     |                |     |                |     |         |     |     |     |     |                              |
| $\boldsymbol{h}$   | $\mathcal M$              | 0,7 | 0,7            | 0,7 | 0.7            | 0,7 | 0,7     | 0,7 | 0,7 | 0.7 | 0.7 |                              |

### Задача 6

|                    |                           |            |                  |     |     |     | Варіант    |     |     |                  |     |                              |
|--------------------|---------------------------|------------|------------------|-----|-----|-----|------------|-----|-----|------------------|-----|------------------------------|
| Be-<br>ЛИ-<br>чина | Оди-<br>НИЦЯ<br>виміру    | $\bf{l}$   | 2                | 3   | 4   | 5   | 6          |     | 8   | 9                | 10  | Матеріал.<br>Умови<br>роботи |
|                    | m/z                       | 140        | $\overline{1}40$ | 40  | 160 | 60  | 60         | 80  | 180 | $1\overline{8}0$ | 180 |                              |
| Ω                  | $m/M^3$                   | 1,8        | 1,9              | 1,8 | 1,9 | 1,8 | 1,9        | 1,8 | 1,9 | 1,8              | 1,9 |                              |
| $L_1$              | $\mathcal M$              | 20         | 22               | 24  | 26  | 28  | 30         | 32  | 34  | 36               | 38  |                              |
| $L_{2}$            | $\mathcal M$              | 15         | 5                | 16  | 16  | 17  | 17         | 18  | 18  | 19               | 19  | Щебінь сухий.                |
| $L_3$              | $\mathcal M$              | 24         | 26               | 28  | 30  | 32  | 34         | 36  | 38  | 40               | 42  | Приміщення су-               |
| ß                  | $\circ$                   | 12         | $\overline{2}$   | 13  | 13  | 14  | 14         | 15  | 15  | 16               | 16  | xe.                          |
| $\boldsymbol{v}$   | $\mathcal{M}/\mathcal{C}$ | $\cdot$ ,2 | 1,3              | 1,4 | 1,5 | 1,6 | $\cdot$ ,2 | 1,3 | 1,4 | 1,5              | 1,6 |                              |
| Puc                | $\overline{\phantom{a}}$  | 3          | 3                | 3   | 3   | 3   | 3          | 3   | 3   | 3                | 3   |                              |
| h                  | $\mathcal M$              |            |                  |     |     |     |            |     |     |                  |     |                              |

Таблиця 6 *–* Вихідні дані до задачі 6

Задача 7

Таблиця 7 *–* Вихідні дані до задачі 7

|                    |                           |                  |                |     |                   |                  | Варіант |                |     |                  |     |                              |
|--------------------|---------------------------|------------------|----------------|-----|-------------------|------------------|---------|----------------|-----|------------------|-----|------------------------------|
| Be-<br>ЛИ-<br>чина | Оди-<br>НИЦЯ<br>виміру    |                  | $\overline{2}$ | 3   | 4                 | 5                | 6       |                | 8   | 9                | 10  | Матеріал.<br>Умови<br>роботи |
| 11                 | m/z                       | 320              | 310            | 300 | 290               | 280              | 270     | 260            | 250 | 240              | 230 |                              |
| D                  | $m/M^3$                   | $\overline{1,5}$ |                |     | 1,5               | $\overline{1,5}$ | 1,4     | 1,4            | 1,4 | 1,4              | 1,4 |                              |
| $L_1$              | $\mathcal M$              | 15               | 20             | 25  | 30                | 35               | 40      | 45             | 50  | 55               | 60  | Формувальна                  |
| $L_2$              | $\mathcal M$              | 40               | 45             | 35  | 30                | 25               | 20      | 25             | 30  | 35               | 40  | земля.                       |
|                    | $\circ$                   | 15               | 14             | 13  | 12                | 11               | 15      | $\overline{A}$ | 13  | 12               | 11  | Опалюване                    |
| $\boldsymbol{v}$   | $\mathcal{M}/\mathcal{C}$ | 2,0              | .9             | 1,8 | $\overline{1}, 7$ | $\cdot$          | 2,0     | 1.9            | 1,8 | $\overline{1,7}$ | 1,6 | приміщення                   |
| Puc                |                           |                  |                |     |                   |                  |         |                |     |                  |     |                              |
| h                  | м                         |                  |                |     |                   |                  |         |                |     |                  |     |                              |

Таблиця 8 *–* Вихідні дані до задачі 8

|                    |                           |                 |                |                 |                 |                 | Варіант |     |                |                  |                |                              |
|--------------------|---------------------------|-----------------|----------------|-----------------|-----------------|-----------------|---------|-----|----------------|------------------|----------------|------------------------------|
| Be-<br>ЛИ-<br>чина | Оди-<br>НИЦЯ<br>виміру    | 1               | $\overline{2}$ | 3               | 4               | 5               | 6       | 7   | 8              | 9                | 10             | Матеріал.<br>Умови<br>роботи |
| $\prime\prime$     | m/z                       | 320             | 310            | 300             | 290             | 280             | 270     | 260 | 250            | 240              | 230            |                              |
| $\mathcal{D}$      | $m/M^3$                   |                 | $\sqrt{.5}$    | $\overline{.5}$ | $\overline{.5}$ | $\overline{.5}$ | 1,4     | 1,4 | 1,4            | 1,4              | 1,4            |                              |
| $L_1$              | $\mathcal M$              | $\overline{.5}$ | 20             | 25              | 30              | 35              | 40      | 45  | 50             | 55               | 60             | Формувальна                  |
| $L_{\rm 2}$        | $\mathcal M$              | 40              | 45             | 35              | 30              | 25              | 20      | 25  | 30             | 35               | 40             | земля.                       |
| B                  | $\circ$<br>$\cdots$       | 15              | 14             | 13              | 12              | 11              | 15      | 14  | 13             | 12               | 11             | Неопалюване                  |
| $\boldsymbol{v}$   | $\mathcal{M}/\mathcal{C}$ | 2,0             | 1,9            | 1,8             | ┑<br>1.1        | $\cdot$         | 2,0     | 1,9 | 1,8            | $\overline{1,7}$ | 1,6            | приміщення                   |
| Puc                |                           | $\overline{2}$  | റ              | $\overline{2}$  | ി               | റ               | ⌒       | っ   | $\overline{2}$ | $\overline{2}$   | $\overline{2}$ |                              |
| h                  | $\mathcal M$              |                 |                |                 |                 |                 |         |     |                |                  |                |                              |

### Задача 9

|                    |                        |     |     |     |                |     | Варіант |                |     |     |     |                              |
|--------------------|------------------------|-----|-----|-----|----------------|-----|---------|----------------|-----|-----|-----|------------------------------|
| Be-<br>ЛИ-<br>чина | Оди-<br>НИЦЯ<br>виміру | 1   | 2   | 3   | $\overline{4}$ | 5   | 6       | $\overline{7}$ | 8   | 9   | 10  | Матеріал.<br>Умови<br>роботи |
| $\varPi$           | m/z                    | 400 | 410 | 420 | 430            | 440 | 450     | 460            | 470 | 480 | 490 |                              |
| $\rho$             | m/m <sup>3</sup>       | 0,8 | 0,8 | 0,8 | 0,8            | 0,8 | 0,7     | 0,7            | 0,7 | 0,7 | 0,7 |                              |
| $L_{\rm 1}$        | $\mathcal M$           | 31  | 32  | 33  | 34             | 35  | 36      | 37             | 38  | 39  | 40  |                              |
| $L_{2}$            | $\mathcal M$           | 16  | 18  | 16  | 18             | 16  | 18      | 16             | 18  | 16  | 18  | Пшениця.                     |
| $L_3$              | $\mathcal M$           | 21  | 22  | 23  | 24             | 25  | 26      | 27             | 28  | 29  | 30  | Приміщення                   |
| $\beta$            | $\circ$                | 14  | 15  | 16  | 17             | 18  | 14      | 15             | 16  | 17  | 18  | cyxe                         |
| $\boldsymbol{v}$   | $M\!/\!c$              | 1,5 | 1,6 | 1,7 | 1,8            | 1,9 | 2,0     | 1,9            | 1,8 | 1,7 | 1,6 |                              |
| Puc                |                        | 3   | 3   | 3   | 3              | 3   | 3       | 3              | 3   | 3   | 3   |                              |
| $\boldsymbol{h}$   | $\mathcal M$           |     | 1   |     |                | 1   |         |                |     |     |     |                              |

Таблиця 9 *–* Вихідні дані до задачі 9

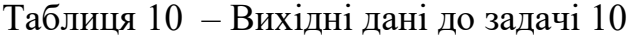

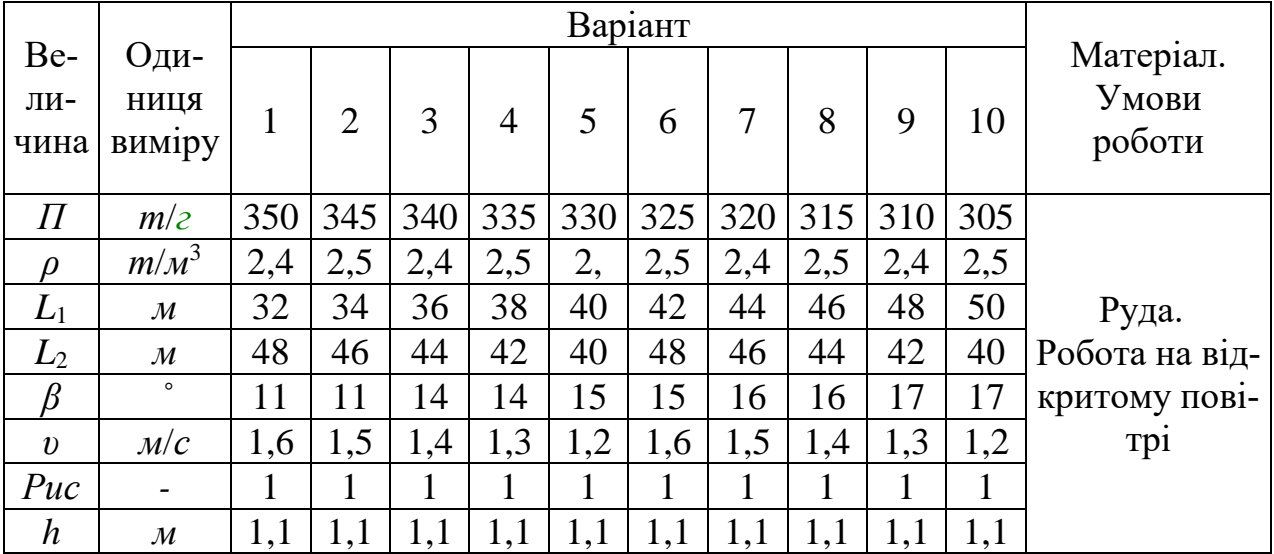

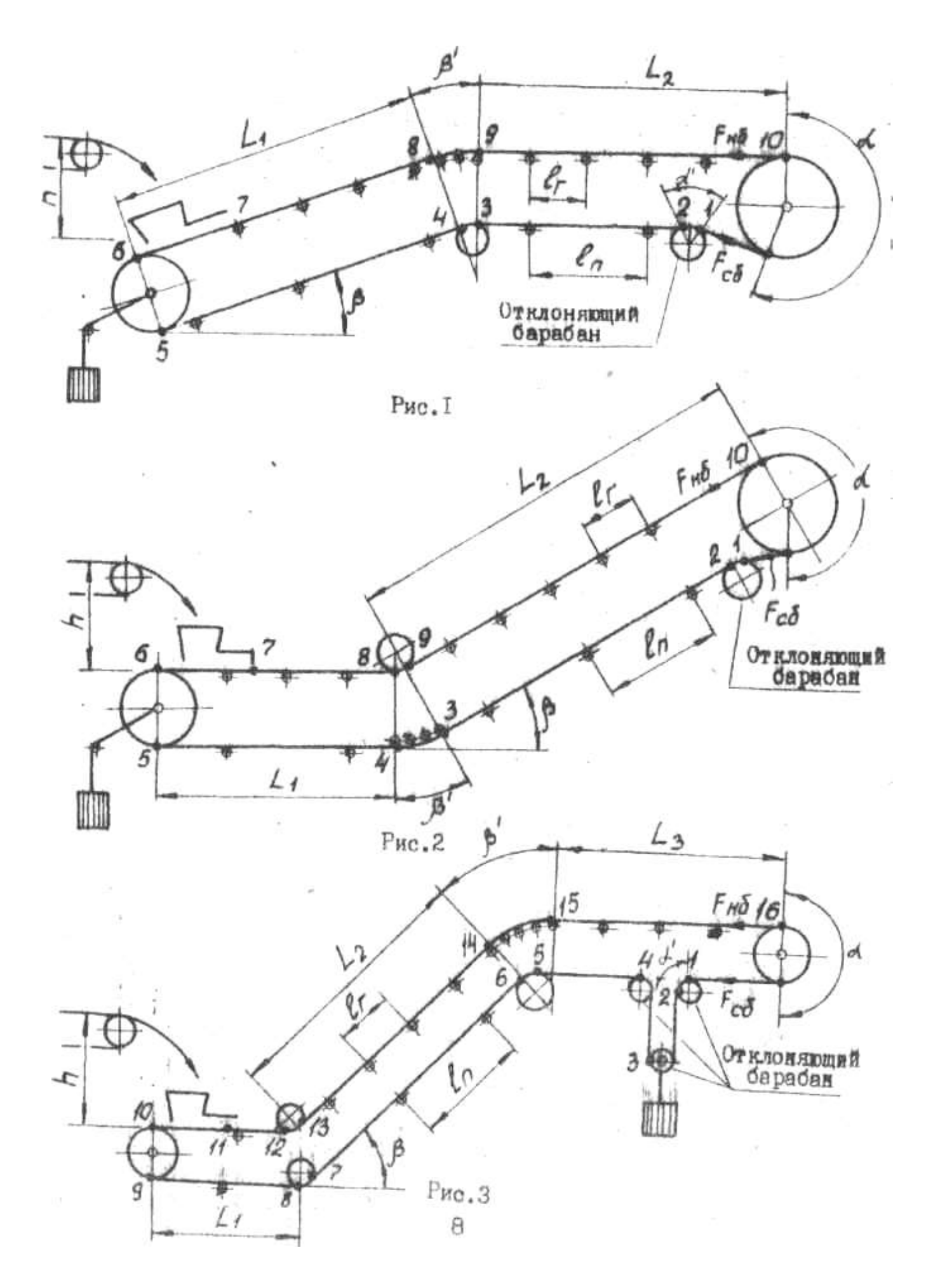

#### **3 МЕТОДИЧНІ ВКАЗІВКИ ДО РОЗРАХУНКУ СТРІЧКОВОГО КОНВЕЄРА**

Послідовність розрахунку Визначення ширини стрічки конвеєра. Визначення погонних навантажень. Тяговий розрахунок. Визначення тягового зусилля (колового). Визначення потужності приводу й вибір електродвигуна. Вибір стрічки. Визначення діаметра приводного барабана. Кінематичний розрахунок приводу.

3.1 Визначення ширини стрічки

Ширина стрічки 
$$
B = 1,1 \left( \sqrt{\frac{\Pi}{K_{\Pi} K_{\beta} \nu \rho}} + 0,05 \right), (M)
$$

де *П* – годинна продуктивність конвеєра, т/ч;

*К<sup>П</sup>* – коефіцієнт продуктивності, що залежить від форми перетину вантажу на полотні конвеєра (табл. А1 або [l, табл. 48, с. 288]).

*К<sup>β</sup>* - коефіцієнт, що враховує зменшення продуктивності конвеєра на похилій стрічці (табл.А2 або [l, табл.49, с.289]).

*υ* – швидкість руху стрічки*,* м/с;

*ρ* – насипна щільність матеріалу, *т/м*<sup>3</sup> .

Отримане числове значення ширини стрічки округляють до найближчого: *В* = 100, 200, 300, 400, 500, 650, 800, 1000, 1200, 1400 *мм* [4].

3.2 Визначення погонних навантажень

Погонне навантаження від ваги матеріалу, який транспортується:

$$
q_{\rm r}=\frac{g\Pi}{3,6v},\,(H\!/\!m)
$$

де  $g = 9.81$  м/ $c^2$  – прискорення земного тяжниня;

*П* – годинна продуктивність конвеєра, *т/г;*

*v* – швидкість стрічки, *м/с*.

Погонне навантаження від ваги стрічки (*Н*/*м)* визначають по таблицях ваги конвеєрних стрічок або приблизно по наступній формулі:

$$
q_{\text{n}}=1,1\delta\cdot g
$$

де *δ* = 10 + 20 *мм* – товщина стрічки;  $g - 9,81 \text{ M/c}^2$ .

Умовне погонне навантаження від ваги роликів навантаженої гілки конвеєра (Н) визначають по одній з формул:

$$
q_{p} = \frac{G_{p}g}{l_{e}}
$$
 afoo  $q_{p} = \frac{10B+9}{l_{e}} \cdot g$ 

де *Gрг* – маса обертових частин жолобчастої роликової опори навантаженої гілки конвеєра, *кг* [I, табл. 52, c.29l];

*В* – ширина стрічки конвеєра, *м*;

 $g - 9,81 \text{ M}/c^2;$ 

*l<sup>г</sup>* – відстань між роликовими опорами навантаженої гілки, *м* (табл. А3 або [1, табл. 50, с. 290.]).

Умовне погонне навантаження ваги роликів порожньої гілки конвеєра (*Н*):

$$
q_{_{pn}} = \frac{M_{_{pn}}g}{l_{_n}} \text{ afoo } q_{_{pn}} = \frac{10B + 3}{l_{_n}} \cdot g
$$

де *Mpn* – маса обертових частин прямій роликоопори порожньої гілки, *кг* [1, табл. 62, c.291];

*l<sup>n</sup>* – відстань між роликоопорами порожньої гілки, *м*;

$$
l_n = (2 + 2.5) l_z
$$

#### 3.3 Тяговий розрахунок

Трасу конвеєра розбивають на ділянки, на яких опір позначають через *W*1-2;  $W_{2-3}$ ; ...  $W_{15-16}$ , а натяг стрічки в точках 1-16 позначають  $F_1$ ;  $F_2$  .....  $F_{16}$  (*H*).

Повний опір і натяг, який повинен забезпечити тяговий орган, визначають методом обходу по контуру. Сутність методу полягає в тім, що натяг кожної наступної точки по ходу траси дорівнює сумі натягу в попередній точці і опору на ділянці між точками. Натяг стрічки у точках 1-16 визначається для заданих конструктивних схем (рис. 1, 2, 3) наступними виразами.

*Натяг у точці 1* 

Рис. 1:  $F_1 = F_{c6}$ . Рис. 2:  $F_1 = F_{c6}$ . Рис. 3:  $F_1 = F_{c6}$ . Де *F*сб – натяг у гілці, що збігає, із приводного барабана*,* Н.

*Натяг у точці 2* Рис. 1:  $F_2 = F_1 + W_6 = F_{c6} + K_6 F_{c6} = (1 + K_6) F_{c6}$ . Рис. 2:  $F_2 = F_1 + W_6 = (1 + K_6)F_{c6}$ . Рис. 3:  $F_1 = F_1 + W_6 = (1 + K_6)F_{c6}$ . Де *W<sup>б</sup>* – опір на барабані;

*К<sup>б</sup>* – коефіцієнт, що залежить від кута обхвату барабана, що відхиляє, стрічкою [2, с. 448].

При  $\alpha'$ <90°  $K_6=0.02+0.03$ ;  $\alpha' = 90^\circ$  *K*<sub> $\delta$ </sub>=0,03+0,04;  $\alpha' = 180^\circ$  *K*<sub>6</sub>=0,05+0,06.

*Натяг у точці 3*

Рис. 1:  $F_3 = F_2 + W_2 = (1 + K_6)F_{c6} + (q_n + q_{pn})L_2w$ .

Рис. 2: *F*3=*F*2+*W2-3*=(1+*Кб*)*F*сб+*qлL*2(*w*cos*β-*sin*β*)+*qрпL*<sup>2</sup> *w*.

Рис. 3:  $F_3 = F_2 + W_6 = (1 + K_6)F_2$ .

Де *w* – коефіцієнт опору роликових опор на підшипниках кочення (табл. 5.1 або [I, табл. А4, с. 293]).

*Натяг у точці 4*

Рис. 1:  $F_4 = F_3 + W_3 = (1 + K_6)F_3$ .

Рис. 2:  $F_4 = F_3 + W_{\kappa p} = F_3 + F_{\kappa q} (e^{\kappa \beta} - 1) = F_3 e^{\kappa \beta} = F_3 2,71^{\kappa \beta}$ .

Рис. 3:  $F_4 = F_3 + W_3 = (1 + K_6)F_3$ .

Де *Wкр* – опір на криволінійній ділянці, Н;

*β΄= πβ*/180*˚* - кут обхвату стрічкою криволінійної ділянки (визначається в радіанах), приймаємо рівним куту нахилу конвеєра *β* в градусах.

*Натяг у точці 5*

Рис. 1: *F*5=*F*4+*W4-5*=*F*4+*qлL*1(*w·*cos*β -* sin*β*)+*qрпL*1*w*.  $P$ *H***c**. 2:  $F_5 = F_4 + W_4$ ,  $F_5 = F_4 + (q_n + q_{nn})L_1W$ . Рис. 3:  $F_5 = F_4 + W_4 = F_4 + (q_n + q_m)L_2w$ .

*Натяг у точці 6*

Рис. 1:  $F_6 = F_5 + W_6 = (1 + K_6)F_5$ .  $P$ ис. 2:  $F_6 = F_5 + W_6 = (1 + K_6)F_5$ .  $P$ *H***c**. 3:  $F_6 = F_5 + W_6 = (1 + K_6)F_5$ .

*Натяг у точці 7*

**PHC.** 1:  $F_7 = F_6 + W_{3a2} = F_6 + \frac{K\Pi}{3.6} \left( v - v_1 + f_1 \sqrt{2gh} \right);$ **Puc.** 2:  $F_7 = F_6 + W_{\text{3a2}} = F_6 + \frac{K\Pi}{3.6} \left(v - v_1 + f_1 \sqrt{2gh}\right);$ 

Рис. 3: *F*7=*F*6+*W*6-7=*F*6+*qлL*2(*w·*cos*β -* sin*β*)+ *qрпL*2*w*.

*Wзаг* – опір у пункті завантаження, *Н*;

*К* – коефіцієнт, що враховує тертя (опір) вантажу об напрямні борти й стінки завантажувального бункера, *К*=1,3...1,5 [2, с. 449];

*П* – продуктивність конвеєра, *т/ч*;

*υ –* швидкість вантажу (стрічки), *м/с*;

*υ*<sup>1</sup> – швидкість матеріалу, що завантажується, у напрямку руху стрічки*,* м/с (для прийнятого способу завантаження в завданні *υ*1=0);

*h –* висота падіння матеріалу, *м*;

 $g = 9,81 \text{ m/c}^2;$ 

*f*<sup>1</sup> – коефіцієнт тертя між вантажем і стрічкою (табл. А5 [I, дод. ХХIХ, с. 551])

*Натяг у точці 8*

 $P$ ис. 1:  $F_8 = F_7 + W_{7-8} = F_7 + (q_c + q_a)L_1(w \cdot \cos\beta + \sin\beta) + q_{\nu}L_1w$ .  $P$ ис. 2:  $F_8 = F_7 + W_{7-8} = F_7 + (q_2 + q_3 + q_{12})L_1w$ . Рис. 3:  $F_8 = F_7 + W_{7.8} = (1 + K_6)F_7$ .

*Натяг у точці 9*

 $P$ ис. 1:  $F_9=F_8+W_{Kp}=F_8 \cdot 2.71^{wβ}$ .  $P$ *H***c**. 2:  $F_9 = F_8 + W_6 = (1 + K_6)F_8$ .  $P$ *H*c. 3:  $F_9 = F_8 + W_{8-9} = F_8 + (q_a + q_m)L_1w$ .

*Натяг у точці 10*

Рис. 1:  $F_{10}=F_9+W_{9-10}=F_9+(q_2+q_1+q_{12})L_2w$ . Рис. 2: *F*10=*F*9+*W*9-10=*F*9+(*qл*+*qрп*)*L*2(*w·*cos*β+*sin*β*)+ *qргL*2*w*. Рис. 3:  $F_{10}=F_{9}+W_{6}= (1+K_{6})F_{9}$ . *Натяг у точці 11*

**Proc.** 3: 
$$
F_{11} = F_{10} + W_{3ax} = F_{10} + \frac{K\Pi}{3.6} \left( \nu - \nu_1 + f_1 \sqrt{2gh} \right)
$$
.

*Натяг у точці 12*  $P$ ис. 3:  $F_{12}=F_{11}+W_{11-12}=F_{11}+(q_{z}+q_{\pi}+q_{\pi})L_{1}w$ . *Натяг у точці 13* Рис. 3:  $F_{13}=F_{12}+W_6=(1+K_6)F_{12}$ . *Натяг у точці 14* Рис. 3: *F*14=*F*13+*W*13-14=*F*13+(*qг*+*qл*)*L*2(*w·*cos*β+*sin*β*)+*qргL*2*w*. *Натяг у точці 15*  $P$ ис. 3:  $F_{15}=F_{14}+W_{\text{kp}}=F_{14}2,71^{\text{w}\beta}$ <sup>'</sup>. *Натяг у точці 16*  $P$ *H***c**. 3:  $F_{16}=F_{15}+W_{15-16}=F_{15}+(q_{2}+q_{\pi}+q_{\pi2})L_{3}W$ .

При числовому послідовному розрахунку зусиль, підставляючи  $F_1$  в  $F_2$ ,  $F_2$  в  $F_3$  і т.д., натяг гілки стрічки, що набігає на приводний барабан в останній точці траси (точка 10 на рис. 1 й 2, точка 16 на рис. 3) буде приведено до виду:

$$
F_{\mu\delta} = aF_{c\delta} + \epsilon,
$$

де *а* й *в* – числові коефіцієнти, одержані розрахунком;

 $F_{\text{H6}}$  – натяг у гілці, що набігає на приводний барабан;

*Fсб -* натяг у гілці, що збігає з приводного барабану.

Зусилля в набігаючій та збігаючій гілках стрічки із умови відсутності пробуксовки стрічки на приводному барабані в відповідності з формулою Ейлера зв'язані відношенням:

 $F_{\mu\delta}$  /  $F_{c\delta} \leq e^{f\alpha}$ ,

де *е fα* – коефіцієнт тяги (табл. А6 або [I, дод. XXXI, с. 552]);

*е=*2,718 – основа натурального логарифму;

*f* – коефіцієнт тертя стрічки по барабанові;

*α* - кут обхвату стрічкою приводного барабана, рад.

3 двох рівнянь 
$$
\begin{cases} F_{\scriptscriptstyle n6} = a \cdot F_{\scriptscriptstyle c6} + a \\ F_{\scriptscriptstyle n6} = F_{\scriptscriptstyle c6} \cdot e^{f\alpha} \end{cases}
$$
визначаемо  $F_{\scriptscriptstyle c6} = \frac{a}{e^{f\alpha} - a}$  та  $F_{\scriptscriptstyle n6}$ .

Наприклад: при *α*=180˚, сталевому барабані, вологій атмосфері – *е fα=*1,87.

*Примітка.* Конструкцією барабана задаються виходячи з умов роботи конвеєра.

Побудова епюри натягів. По відомій величині *Fсб* визначають натяг стрічки в точках 1 – 16 по всій трасі конвеєра й будують епюру натягів стрічки у масштабі (рис. 4). Визначають  $F_{\text{max}}$  ( $F_{10}$  на рис. 1 й 2,  $F_{16}$  на рис. 3) і  $F_{\text{min}}=F_{\text{c6}}$ .

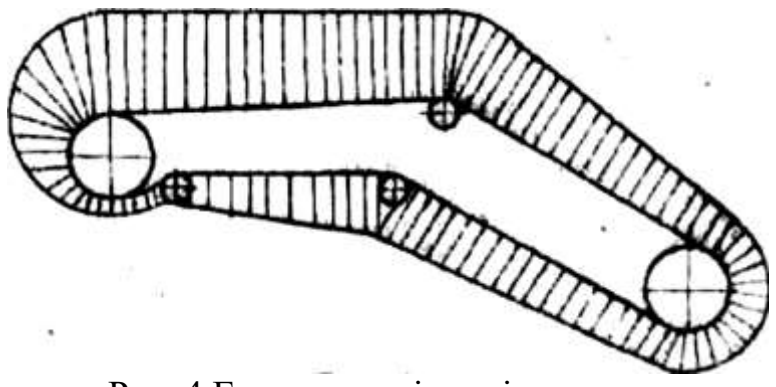

Рис. 4 Епюра натягів стрічки

#### 3. 4. Визначення колового (тягового) зусилля

Рис. 4 Колове зусилля на приводному барабані (*Н*)

$$
F_0 = F_{\mu 6} - F_{c 6} + W_6 = (1 + K_6) F_{\mu 6} - F_{c 6}.
$$

3. 5. Визначення потужності привода. Вибір електродвигуна. Потужність електродвигуна приводу конвеєра (*квт*)

$$
P = \frac{F_0 \cdot V}{10^3 \cdot \eta_{\scriptscriptstyle M}} \cdot K_{\scriptscriptstyle \mathfrak{g}}
$$

де *V* – швидкість стрічки, м/с;

*η<sup>м</sup>* – КПД механізму; *ηм*=0,92...0,94;

 $K_3$  – коефіцієнт запасу потужності;  $K_3 = 1, 1, \ldots, 1, 2$ .

По розрахованій потужності вибирають асинхронний двигун для безперервного режиму роботи (ПВ=100%) і записують його дані:

тип електродвигуна;

потужність (*Рдв≥Р*), *квт*;

 $\omega_{\theta}$  – кутову швидкість, *рад./с* ( $\omega_{\theta} = \pi n_{\theta} / 30$ ) *ψmax* – кратність максимального моменту.

3. 6 Вибір стрічки

Пo [4] і табл. А7 вибирають тип стрічки й межа міцності тканини на розрив.

Наприклад: стрічка конвеєрна загального призначення, тип 3, шириною 500 *мм* із тканини БКНЛ–65 ГОСТ 19700-74, *σ*р=65 *Н*/*мм*.

Число прокладок стрічки  $B\cdot \bm{\sigma}_p$  $F_{0} \cdot n$ *z*  $\cdot \sigma$ .  $=\frac{1}{n}$ ,  $\frac{n}{n}$ 

де *z* – число прокладок стрічки;

*F<sup>0</sup> - о*кружне зусилля на приводному барабані (*Н*);

*n* – запас міцності стрічки (табл. А8 або [1, табл. 55, с. 296]);

*В* – ширина стрічки, *мм*;

*σ<sup>р</sup>* – межа міцності тканини стрічки на розрив, *Н/мм* (див. табл. А7).

Значення *z* округляють до найближчого більшого цілого числа по ГОСТ 20- 70 (табл. А9).

3. 7 Визначення діаметра приводного барабана

Діаметр приводного барабана, *мм*

*Dб=Сб·z*

де *С<sup>б</sup>* – коефіцієнт, що залежить від міцності стрічки (див. табл. А 7 або [1, табл. 56, с. 297])

Розрахований *D<sup>б</sup>* округляють за ГОСТ 10624-63 до найближчого значення (див. табл. А9).

3. 8 Кінематичний розрахунок приводного барабана

Передаточне число механізму приводу

$$
U_{\scriptscriptstyle M} = \frac{\omega_{\scriptscriptstyle \partial\scriptscriptstyle 6}}{\omega_{\scriptscriptstyle \partial}}\,,
$$

де  $^{\scriptscriptstyle 6}$   $^ D_{\scriptscriptstyle 6}$ 2*v*  $\omega_{\epsilon} = \frac{2V}{R}$  – кутова швидкість барабана, *рад./с*;

*v* – швидкість стрічки конвеєра.

Для складання кінематичної схеми приводу необхідно вибрати типовий редуктор по загальному передаточному числу механізму приводу й потужності *Р* підведеної до редуктора. Якщо табличне значення передаточного числа редуктора відрізняється від розрахункового більше чим на 3 %, тоді варто визначити фактичну швидкість руху стрічки й уточнити раніше виконаний розрахунок або передбачити в кінематичній схемі приводу ланцюгову передачу від редуктора до приводного барабана конвеєра. У цьому випадку треба розрахункове передаточне число механізму приводу *U<sup>м</sup>* розбити на передаточне число редуктора й ланцюгової передачі, прийнявши для редуктора стандартне значення:

$$
U_{\scriptscriptstyle M}=U_{\scriptscriptstyle p}\cdot U_{\scriptscriptstyle \mathcal{U}},
$$

де *U<sup>p</sup>* – стандартне передаточне число редуктора [1, прил. ХV, c. 509] *U<sup>ц</sup>* – передаточне число ланцюгової передачі; середнє значення *U<sup>ц</sup> =* 3...6.

Необхідно виконати кінематичну схему приводу з нанесенням технічних даних редуктора (тип, передаточне число, потужність, число оборотів вхідного вала), електродвигуна й ланцюгової передачі.

#### **4 МЕТОДИЧНІ ВКАЗІВКИ ДО ВИКОНАННЯ РОЗРАХУНКОВО-ПОЯСНЮВАЛЬНОЇ ЗАПИСКИ**

Пояснювальна записка в загальному вигляді повинна мати наступні розділи:

**титульний аркуш;**

**завдання;**

 **анотація** (коротке викладення в довільній формі інформації про виконану роботу);

**зміст;**

**вступ;**

 **розрахункова частина** (ширину стрічки конвеєра, тягове зусилля, необхідну потужність приводу стрічкового конвеєра, вибір електродвигуна);

 **висновки** (пояснювальна записка повинна містити висновки, що відбивають технічний рівень роботи);

**використані джерела інформації.**

### **5 ОСНОВНІ ВИМОГИ ДО ОФОРМЛЕННЯ КУРСОВОЇ РОБОТИ**

5.1 Курсова робота представляється до захисту в папці для паперів з титульним надписом на наклейці з білого паперу розміром 150×110 мм. Надпис виконується машинним способом. Зміст титульного надпису приведений в додатку Б.

5.2 Пояснювальну записку виконують відповідно до вимог ЄСКД (ДСТ 2.105-68, ДСТ 2106-68).

Текст розрахунково-пояснювальної записки повінен бути набраний на комп'ютері в текстовому редакторі Word. Для записки використовують білий папір формату А4 (210 × 297 мм). Розміри полів: зліва - 30 мм, праворуч - 15 мм, зверху та знизу - 20 мм.

При наборі тексту слід дотримуватися наступних основних параметрів: шрифт - Times New Roman, розмір шрифту 14, міжрядковий інтервал 1,5, перший рядок відступ - 1,27 см. Основний текст вирівнювати по ширині.

Весь текст пояснювальної записки ділять на розділи, підрозділи, глави і параграфи.

При використанні формул, відомих конструктивних рішень у тексті в квадратних дужках обов'язково вказується джерело інформації.

Якщо на формули є посилання в тексті пояснювальної записки, то їх послідовно нумерують по мірі посилань в тексті, вказуючи порядковий номер в дужках біля правої межі сторінки.

Умовні позначки у формулах обов'язково розшифровуються при першому написанні безпосередньо після формули з вказівкою розмірності.

Значення кожного символу дають з нового рядка в тій послідовності, в який вони наведені у формулі. Перший рядок розшифровки повинен починатися зі слова «де». Всі формули, якщо їх більше однієї, нумерують арабськими цифрами в межах розділу.

Наприклад: Розрахункове передаточне число механізму приводу *U<sup>м</sup>* розбити на передаточне число редуктора й ланцюгової передачі, прийнявши для редуктора стандартне значення:

$$
U_{\mu} = U_p - U_{\mu},\tag{4}
$$

де  $U_p$  – стандартне передаточне число редуктора [1, прил. XV, c. 509] *U<sup>ц</sup>* – передаточне число ланцюгової передачі; середнє значення *U<sup>ц</sup> =* 3...6.

Рисунки також нумерують по мірі посилання в тексті та розміщують за ним. Епюри на малюнках виконуються в масштабі по висоті.

Довільне скорочення слів не допускається. При скороченні слів необхідно керуватися вимогами ДСТ 7.12-77, ДСТ 2.36-68.

Всі аркуші пояснювальної записки крім титульного та з анотації нумерують.

Зразок оформлення титульного аркуша курсової роботи приведений в додатку В.

Третій аркуш пояснювальної записки («Зміст») виконується зі штампом по *формі 2* основного надпису (рис. 2), наступні аркуші - зі штампом по *формі 2а* (рис. 3).

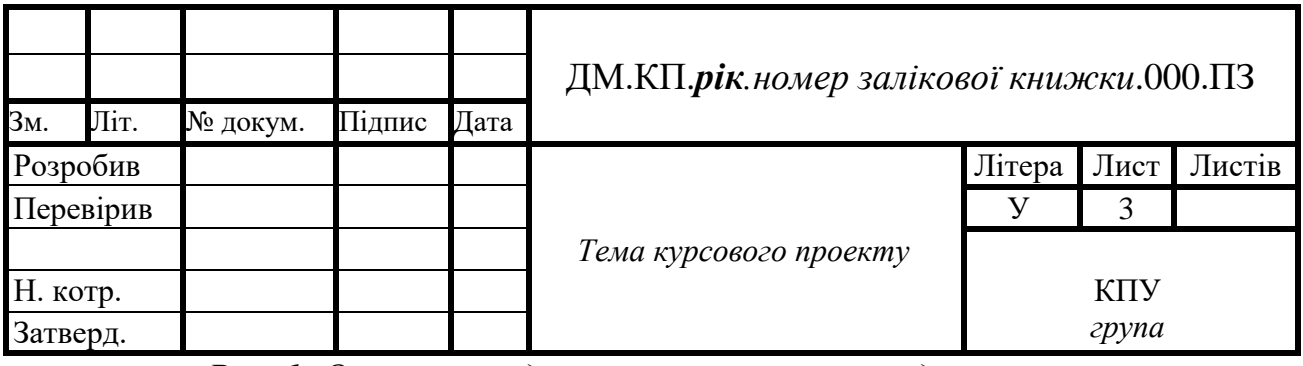

*Рис. 1. Основний надпис конструкторських документів*

|     |                           |  | $\mu$ М.КП.р <b>ік</b> .номер залікової книжки.000.ПЗ |  |  |  |  |  |
|-----|---------------------------|--|-------------------------------------------------------|--|--|--|--|--|
|     |                           |  |                                                       |  |  |  |  |  |
| Зм. | Літ. № докум. Підпис Дата |  |                                                       |  |  |  |  |  |

*Рис. 2. Неосновний надпис конструкторських документів*

### **6 ВКАЗІВКИ ЩОДО ПОРЯДКУ ЗАХИСТУ КУРСОВОЇ РОБОТИ**

#### **Критерії оцінювання курсових робіт**

Виконана й захищена курсова робота оцінюється за п'ятибальною системою.

Оцінка **«відмінно»** виставляється за умови повного розкриття теми дослідження, дотримання усіх вимог до виконання й оформлення курсової роботи, наявності в ній елементів самостійного аналізу й чіткого формулювання його результатів, творчого підходу до висвітлення облікових та аналітичних проблем.

На **«добре»** заслуговує робота, в якій наявні недоліки в оформленні теоретичної частини, але недостатньо вдало сформульовані результати розрахунків й висновки. Допускаються незначні погрішності в оформленні роботи.

**«Задовільно»** виставляється за умови наявності поданих, але не обґрунтованих теоретичних положень, недостатнього об'єму фактичного матеріалу, невірного оформлення розділів роботи, наведення недостатньо переконливих обґрунтувань чи поверхневого підходу до аналізу економічних явищ.

**«Незадовільно»** виставляється за умови недотримання вимог до виконання курсової роботи, неповне виконання розрахунків. В цьому випадку робота не допускається до захисту.

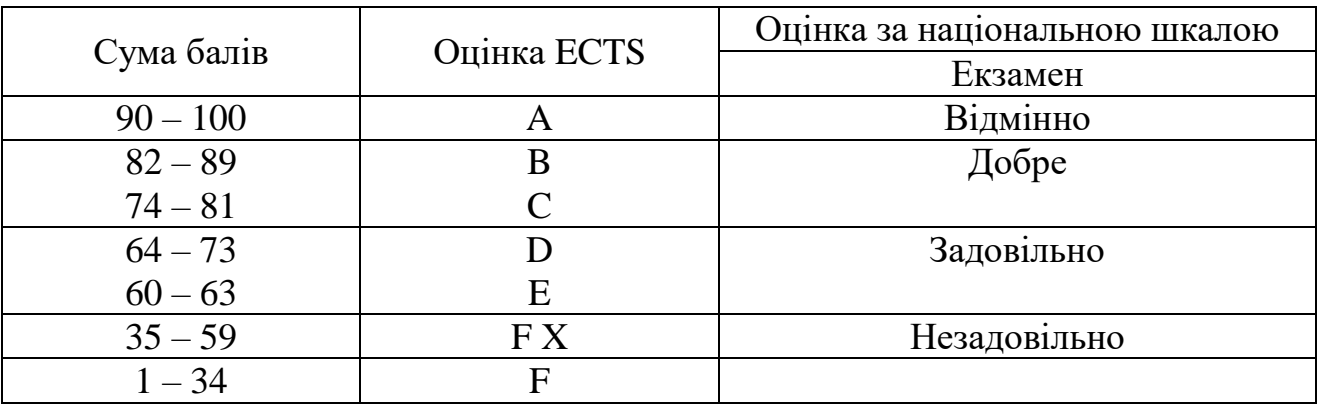

#### **ПЕРЕЛІК РЕКОМЕНДОВАНИХ ДЖЕРЕЛ**

1. Ф.К. Иванченко, В.С. Бондарев и др. Расчеты грузоподъемных и транспортирующих машин. - Киев: Высшая школа, 1978.

2. М.П.Александров. Підйомно-транспортні машини. - М.: Высшая школа, 1979.

3. Ф.К. Иванченко. Конструкция и расчет подъемно-транспортных машин. - Киев: Высшая школа, 1988.

4. ГОСТ 20-76. Ленты конвейерные резинотканевые.

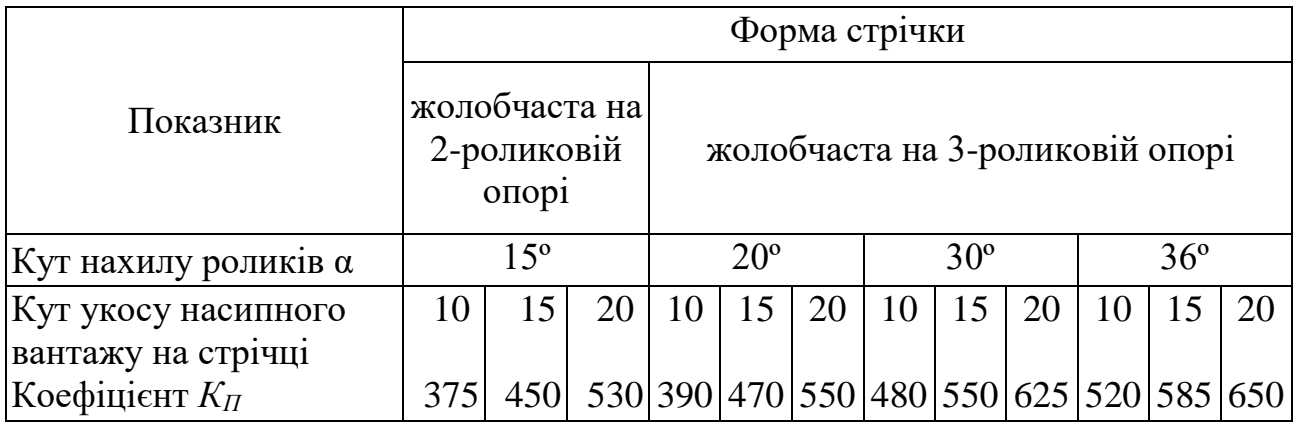

### *Таблиця А2*

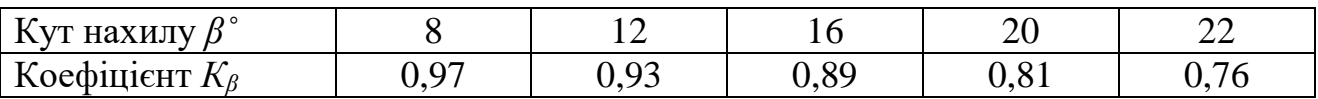

### *Таблиця А3*

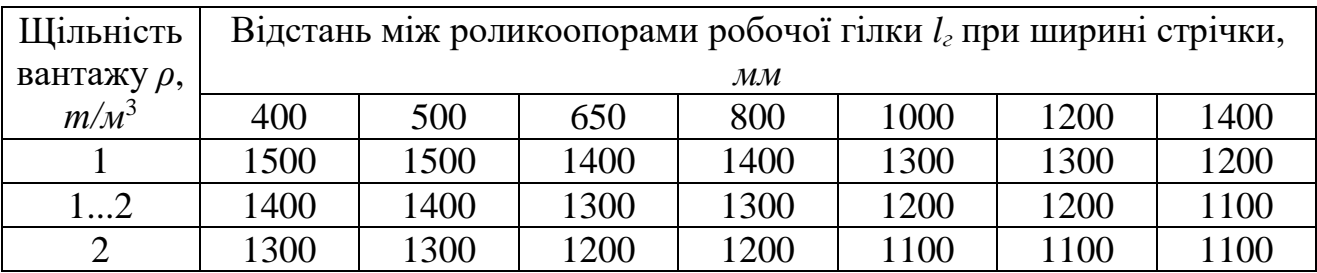

### *Таблиця А4*

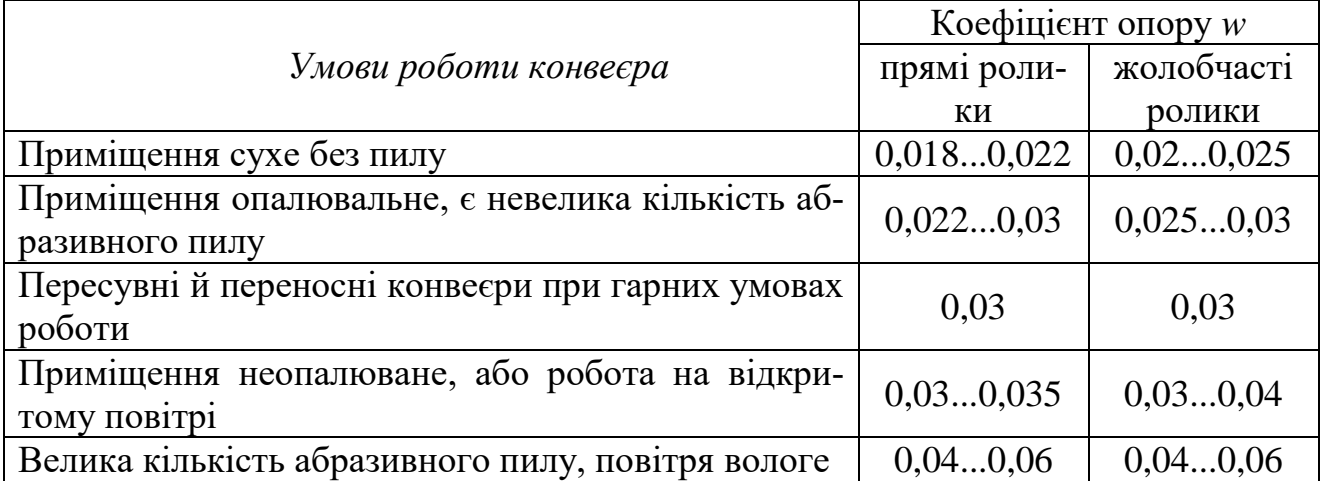

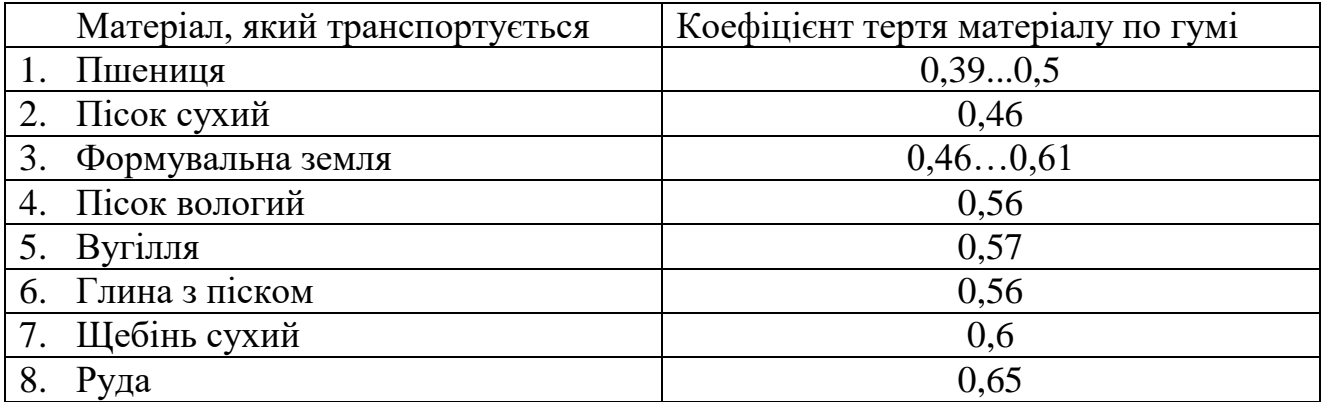

#### *Таблиця А6*

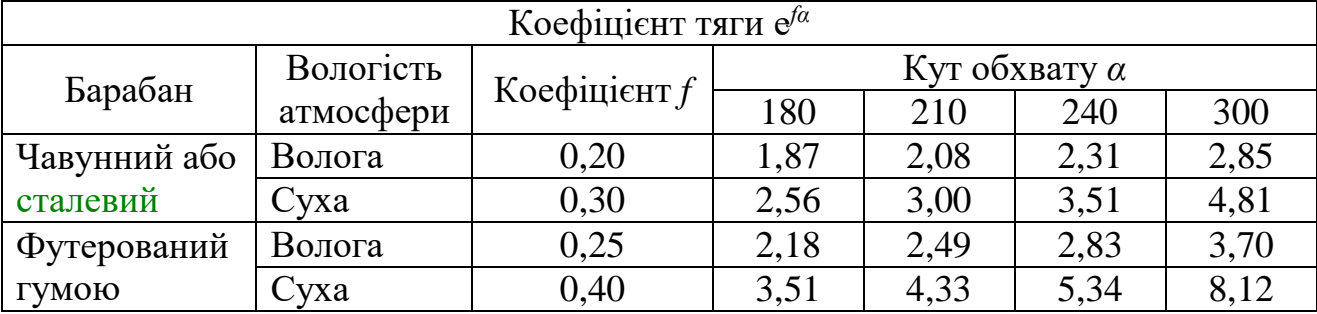

#### *Таблиця А7*

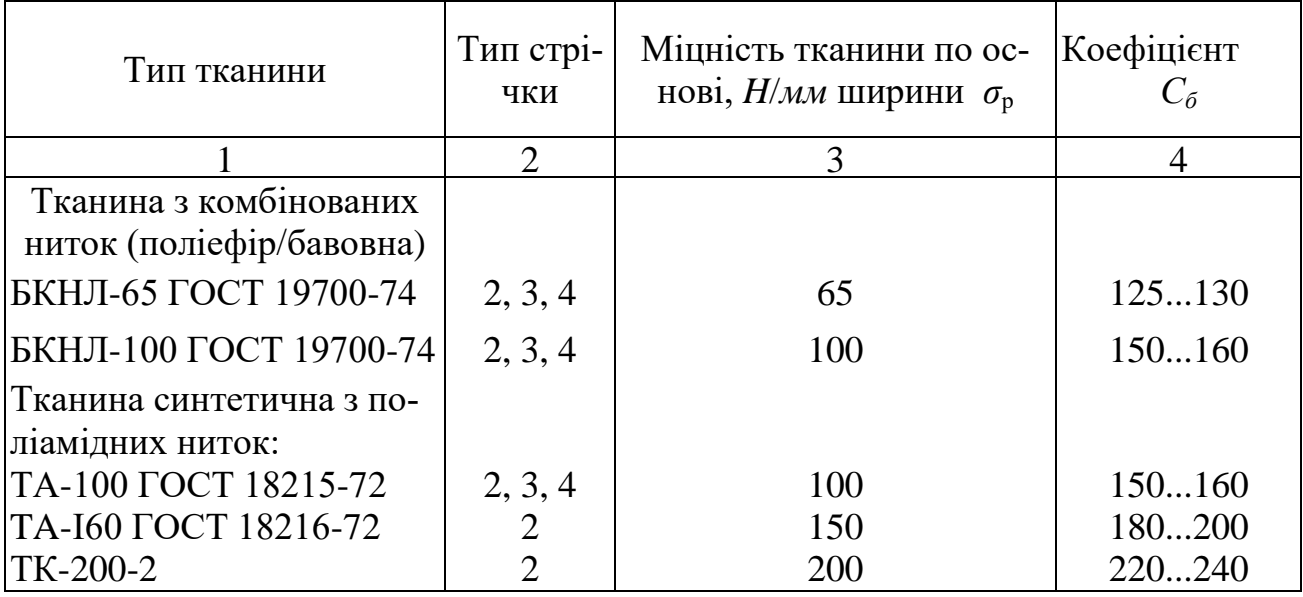

Примітки:

1. Тип 2 – стрічка із двосторонньою гумовою обкладкою; призначена для транспортування абразивних, малоабразивних і неабразивних середньо- і мілкокускових вантажів в тяжких умовах експлуатації (вапняк, доломит крупністю до 50 *мм*, руди чорних і кольорових металів крупністю до 350 мм) і в середніх умовах (вугілля рядовий, руди чорних і кольорових металів крупністю до 80 *мм*, кокс шматками до 150 *мм*, шихта, цемент, цегла, глина, пісок).

2. Тип 3 – стрічка з однобічною гумовою обкладкою, призначена для транспортування малоабразивних і неабразивних мілкокускових (до 80 *мм*), сипучих і штучних вантажів (продукти сільського господарства, вантажі, які пакетуються) у легких умовах (відсутність вологи й атмосферних впливів).

3. Тип 4 – стрічка одно- і двохпрокладочна із двосторонньою гумовою обкладкою, призначена для транспортування мілкокускових (до 80 *мм*), сипучих і мілкоштучних вантажів у легких умовах (табл. 3.1 й 8.3, [4]),

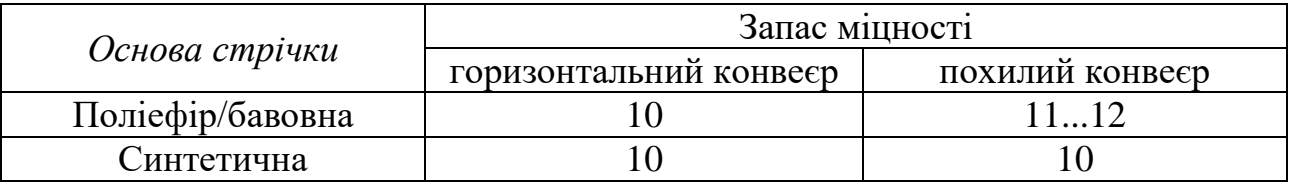

## *Таблиця А9*

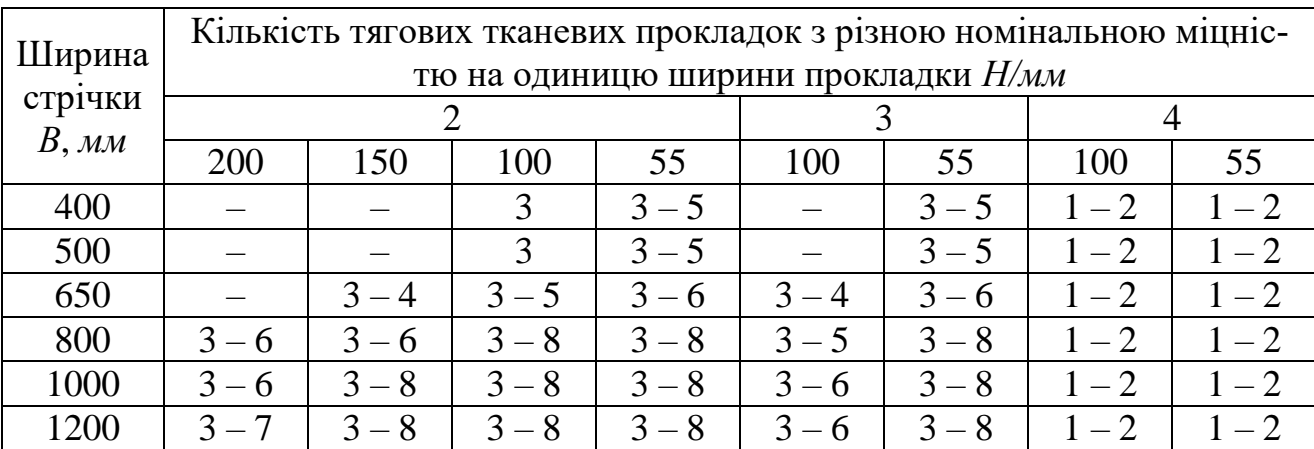

### *Таблиця А10*

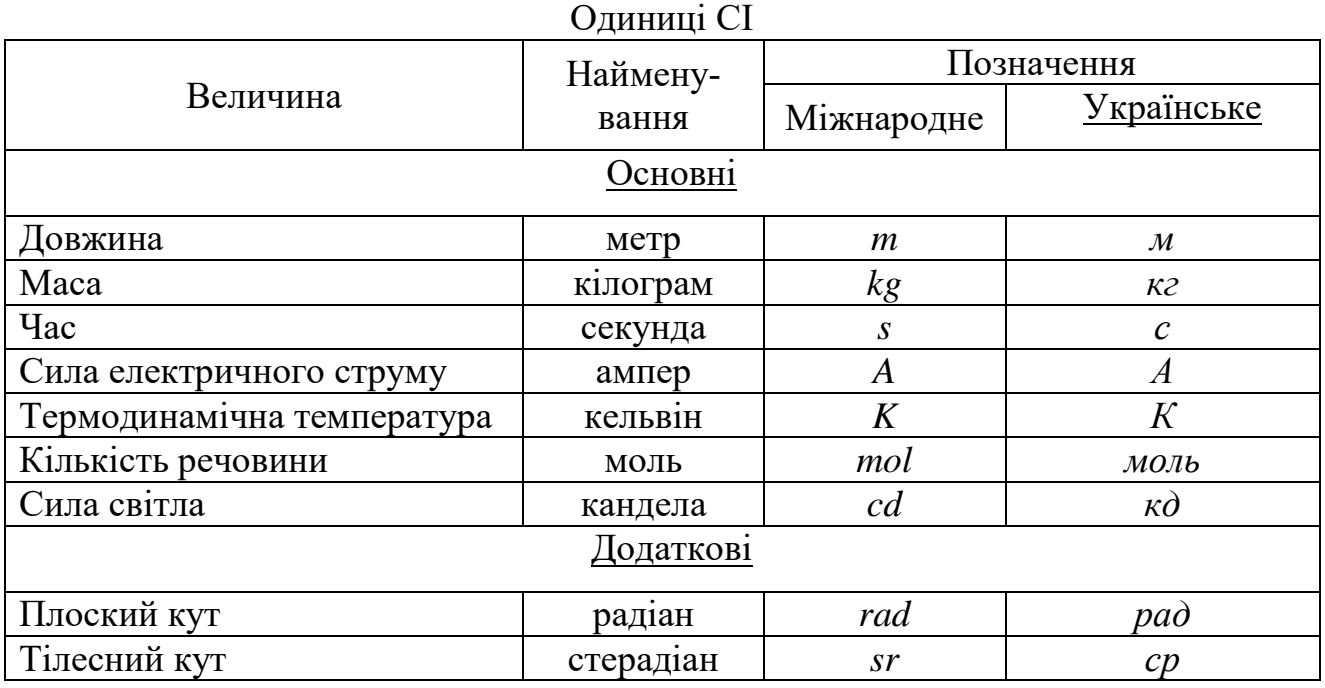

## Похідні одиниці СІ

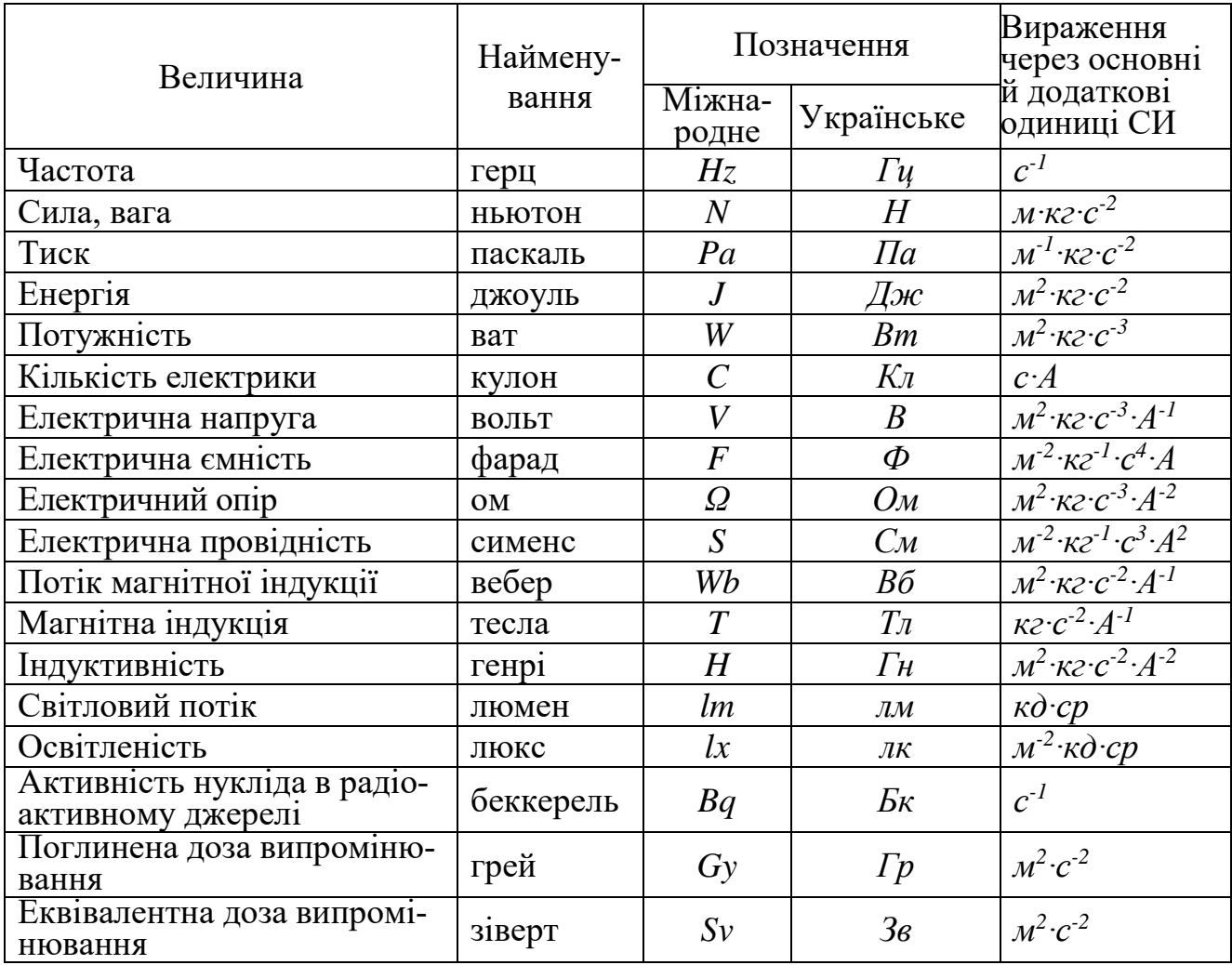

Додаток Б

Зразок титульного надпису проекту на папці

### **КЛАСИЧНИЙ ПРИВАТНИЙ УНІВЕРСИТЕТ**

Кафедра автомобільного танспорту та транспортних технологій

### **КУРСОВА РОБОТА З ДИСЦИПЛІНИ ДЕТАЛІ МАШИН**

Зразок титульного аркуша пояснювальної записки

### **КЛАСИЧНИЙ ПРИВАТНИЙ УНІВЕРСИТЕТ Філія Класичного приватного університету у місті Кременчук**

#### **Кафедра автомобільного танспорту та транспортних технологій**

## КУРСОВА РОБОТА

 $3$ 

(назва дисципліни)

\_\_\_\_\_\_\_\_\_\_\_\_\_\_\_\_\_\_\_\_\_\_\_\_\_\_\_\_\_\_\_\_\_\_\_\_\_\_\_\_\_\_\_\_\_\_\_\_\_\_\_\_\_\_\_\_\_\_\_\_

на тему:

Студента (ки) \_\_\_\_\_ курсу \_\_\_\_\_\_ групи

спеціальності: 274 «Автомобільний транспорт»

\_\_\_\_\_\_\_\_\_\_\_\_\_\_\_\_\_\_\_\_\_\_\_\_\_\_\_\_\_\_\_\_\_\_\_\_\_ (прізвище та ініціали)

\_\_\_\_\_\_\_\_\_\_\_\_\_\_\_\_\_\_\_\_\_\_\_\_\_\_\_\_\_\_\_\_\_\_\_\_\_ (номер залікової книжки)

Керівник

\_\_\_\_\_\_\_\_\_\_\_\_\_\_\_\_\_\_\_\_\_\_\_\_\_\_\_\_ (посада, вчене звання, науковий ступінь, прізвище та ініціали)

Національна шкала

Кількість балів: \_\_\_\_\_\_\_\_\_\_ Оцінка: ECTS \_\_\_\_\_

м. Кременчук - 20 \_\_ рік

Тираж 15 прим.

Підписано до друку "….." ………………..201\_ р Формат 60×84/16 Папір офсетний. Гарнітура Times New Roman. Умовн. арк. 0,57

Видавництво Філія Коласичного приватного університету у місті Кременчук 39600, м. Кременчук, Полтавської обл., вул. Небесної сотні 24/37